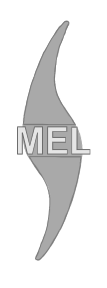

# WYDZIAŁ MECHANICZNY ENERGETYKI I LOTNICTWA **POLITECHNIKI WARSZAWSKIEJ**

# ZAMÓWIENIA PUBLICZNE

ul. Nowowiejska 24, 00-665 Warszawa, Gmach Instytut Techniki Cieplnej, pok. 104 **faks: (022) 234 66 33, e-mail: zampub@itc.pw.edu.pl**

#### **Specyfikacja Istotnych Warunków Zamówienia**

# **dla zamówienia publicznego prowadzonego w trybie Przetargu nieograniczonego o wartości szacunkowej poniżej 193.000 EURO na zakup**

#### **URZĄDZEŃ KOMPUTEROWYCH**

# **dla Instytutu Techniki Lotniczej i Mechaniki Stosowanej Wydziału Mechanicznego Energetyki i Lotnictwa Politechniki Warszawskiej**

Postępowanie, którego dotyczy niniejszy dokument oznaczone jest znakiem:

**5/1132/2010** 

Wykonawcy zobowiązani są do powoływania się na podane oznaczenie we wszelkich kontaktach z Zamawiającym.

Zatwierdził:

Warszawa, 12.01.2010 ...................................................

*(Miejscowość, data) (podpis i pieczęć)* 

**Zamawiający oczekuje, że przed przystąpieniem do opracowania oferty każdy z Wykonawców dokładnie zapozna się z niniejszą specyfikacją oraz kompletem materiałów przekazanych dla opracowania oferty.** 

Niniejsza specyfikacja wraz z załącznikami składa się z 23 kolejno ponumerowanych stron.

Oznaczenie sprawy

#### **1. Zamawiający**

Wydział Mechaniczny Energetyki i Lotnictwa Politechniki Warszawskiej zaprasza do składania ofert w postępowaniu prowadzonym w trybie zapytania o cenę. Dane zamawiającego:

> Politechnika Warszawska, Wydział Mechaniczny Energetyki i Lotnictwa, ul. Nowowiejska 24, 00-665 Warszawa NIP: 525 000 58 34

Adres do korespondencji:

#### **Politechnika Warszawska, Wydział Mechaniczny Energetyki i Lotnictwa, Instytut Techniki Cieplnej ul. Nowowiejska 21/25, 00-665 Warszawa faks (022) 234 66 32, email: zampub@itc.pw.edu.pl**

#### **2. Tryb udzielenia zamówienia**

Postępowanie o udzielenie zamówienia publicznego prowadzone jest w trybie przetargu nieograniczonego. Wartość zamówienia - poniżej 193.000 euro. Podstawa prawna udzielenia zamówienia publicznego: art. 39 Ustawy Prawo Zamówień Publicznych i przepisy wykonawcze wydane na jej podstawie oraz niniejsza Specyfikacja Istotnych Warunków Zamówienia.

Podstawa prawna opracowania specyfikacji istotnych warunków zamówienia:

- Ustawa Prawo zamówień publicznych (Dz. U. z 2007r. Nr 233, poz. 1655);
- Ustawa z dnia 4 września 2008 r. o zmianie ustawy Prawo zamówień publicznych oraz niektórych innych ustaw (Dz. U. z 2008 r. Nr 171, poz. 1058);
- Rozporządzenie Prezesa Rady Ministrów z dnia 19 maja 2006 r. w sprawie rodzajów dokumentów, jakich może żądać zamawiający od wykonawcy oraz form, w jakich te dokumenty mogą być składana (Dz. U. z 2006r., Nr 87, poz. 605);
- Rozporządzenie Prezesa Rady Ministrów z dnia 19 grudnia 2007 r. w sprawie średniego kursu złotego w stosunku do euro stanowiącego podstawę przeliczania wartości zamówień publicznych (Dz. U. z 2007 r. Nr 241 poz. 1763);

#### **3. Opis przedmiotu zamówienia**

Przedmiotem zamówienia jest dostawa urządzeń komputerowych.

Oznaczenie wg Wspólnego Słownika Zamówień: 30200000-1 Urządzenia komputerowe 30125110-5 Toner do drukarek laserowych

#### **Szczegółowy opis przedmiotu zamówienia znajduje się w załączniku nr 4.**

#### **4. Części zamówienia**

Zamawiający nie dopuszcza składanie ofert częściowych

#### **5. Zamówienia uzupełniające**

Zamawiający nie przewiduje zamówień uzupełniających

#### **6. Oferty wariantowe**

Zamawiający nie dopuszcza składania ofert wariantowych

#### **7. Termin wykonania zamówienia**

Wymagany termin wykonania zamówienia: 14 dni od daty podpisania umowy.

#### **8. Warunki udziału w postępowaniu**

#### 8.1. Warunki udziału w postępowaniu

O udzielenie zamówienie mogą ubiegać się oferenci, którzy spełnią następujące warunki:

# **5/1132/2010**

Oznaczenie sprawy

- posiadają uprawnienia do wykonywania określonej działalności lub czynności, jeżeli ustawy nakładają obowiązek posiadania takich uprawnień;
- posiadają niezbędna wiedzę i doświadczenie oraz potencjał techniczny, a także dysponują osobami zdolnymi do wykonania zamówienia;
- znajdują się w sytuacji ekonomicznej i finansowej zapewniającej wykonanie zamówienia;
- nie podlegają wykluczeniu z postępowania o udzielenie zamówienia zgodnie z art. 24 ustawy Prawo Zamówień Publicznych.
- 8.2. Ocena spełnienia warunków w postępowaniu o zamówienie publiczne

Z ubiegania się o udzielenie zamówienia publicznego wyklucza się:

- Wykonawców, którzy nie spełniają warunków udziału w postępowaniu o zamówienie publiczne, o których mowa w art. 24 ust. 1 Prawa Zamówień Publicznych z późniejszymi zmianami
- Wykonawców, którzy złożyli nieprawdziwe informacje mające wpływ na wynik prowadzonego postępowania
- Wykonawców, którzy nie złożyli oświadczenia o spełnianiu warunków udziału w postępowaniu lub dokumentów potwierdzających spełnianie tych warunków

Zamawiający odrzuca ofertę, która:

- jest niezgodna z ustawą lub jej treść nie odpowiada treści specyfikacji istotnych warunków zamówienia z zastrzeżeniem art. 87 ust. 2 pkt. 3;
- jej złożenie stanowi czyn nieuczciwej konkurencji w rozumieniu przepisów o zwalczaniu nieuczciwej konkurencji;
- zawiera rażąco niską cenę w stosunku do przedmiotu zamówienia;
- zawiera błędy w obliczeniu ceny;
- została złożona przez Wykonawcę wykluczonego z udziału w postępowaniu o udzielenie zamówienia lub niezaproszonego do składania ofert;
- Wykonawca w terminie 3 dni od dnia doręczenia zawiadomienia nie zgodził się na poprawienie omyłki, o której mowa w art. 87 ust 2 pkt. 3;
- jest nieważna na podstawie odrębnych przepisów

#### **9. Informacje o oświadczeniach i dokumentach, jakie mają dostarczyć Wykonawcy w celu potwierdzenia spełnienia warunków udziału w postępowaniu**

W celu potwierdzenia, że posiada uprawnienie do wykonywania określonej działalności lub czynności oraz nie podlega wykluczeniu na podstawie art. 24 ustawy z dnia 29 stycznia 2004 r. - Prawo zamówień publicznych z późniejszymi zmianami, Wykonawca składa następujące dokumenty:

#### **9.1. Dokumenty wymagane:**

- formularz ofertowy z wykorzystaniem wzoru załącznika nr 1
- szczegółowa kalkulacja ceny z wykorzystaniem wzoru załącznika nr 2
- szczegółowa specyfikacja techniczna poszczególnych elementów zamówienia wykonana na podstawie opisu przedmiotu zamówienia
- aktualny odpis z właściwego rejestru albo aktualne zaświadczenie o wpisie do ewidencji działalności gospodarczej, jeżeli odrębne przepisy wymagają wpisu do rejestru lub zgłoszenia do ewidencji działalności gospodarczej, poświadczony przez Wykonawcę za zgodność z oryginałem
- dokumenty potwierdzające uprawnienie osób podpisujących ofertę, o ile nie wynikają z przepisów prawa lub innych dokumentów rejestrowych

#### 9.2. Wykonawca zamieszkały poza terytorium Rzeczypospolitej Polskiej

Jeżeli Wykonawca ma siedzibę lub miejsce zamieszkania poza terytorium Rzeczypospolitej Polskiej, zamiast dokumentów, o których mowa wyżej składa dokument lub dokumenty wystawione zgodnie z prawem kraju, w którym ma siedzibę lub miejsce zamieszkania, potwierdzające odpowiednio, że:

- nie otwarto jego likwidacji ani nie ogłoszono upadłości;
- nie orzeczono wobec niego zakazu ubiegania się o zamówienie;
- nie zalega z uiszczaniem podatków, opłat lub składek na ubezpieczenie społeczne lub zdrowotne albo że uzyskał przewidziane prawem zwolnienie, odroczenie lub rozłożenie na raty zaległych płatności lub wstrzymanie w całości wykonania decyzji właściwego organu.

Oznaczenie sprawy

• jeżeli w kraju pochodzenia osoby lub w kraju, w którym wykonawca ma siedzibę lub miejsce zamieszkania, nie wydaje się powyższych dokumentów oraz informacji z Krajowego Rejestru Karnego w zakresie określonym w art. 24 ust. 1 pkt 4-8, zastępuje się je dokumentem zawierającym oświadczenie złożone przed notariuszem, właściwym organem sądowym, administracyjnym albo organem samorządu zawodowego lub gospodarczego odpowiednio kraju pochodzenia osoby lub kraju, w którym wykonawca ma siedzibę lub miejsce zamieszkania.

#### **10. Informacja o sposobie porozumiewania się Zamawiającego z Wykonawcami**

Każdy Wykonawca ma prawo zwrócić się do zamawiającego o wyjaśnienie specyfikacji istotnych warunków zamówienia. Pytania Wykonawców muszą być sformułowane na piśmie i skierowane na adres:

Politechnika Warszawska, Wydział Mechaniczny Energetyki i Lotnictwa,

ul. Nowowiejska 21/25, 00-665 Warszawa

faks (022) 234 66 32, email: zampub@itc.pw.edu.pl

Zamawiający udzieli niezwłocznie odpowiedzi wszystkim Wykonawcom, którzy otrzymali specyfikację istotnych warunków zamówienia chyba, że pytanie wpłynęło do Zamawiającego na mniej niż 3 dni przed upływem terminu składania ofert.

#### **11. Osoby uprawnione do porozumiewania się z oferentami**

Osoby upoważnione ze strony Zamawiającego do kontaktowania się z oferentami:

• Adam Dacko faks (022) 234 66 32, email: zampub@itc.pw.edu.pl

#### **12. Wadium**

Zamawiający nie wymaga wniesienia wadium

#### **13. Termin związania ofertą**

Oferenci pozostają związani ofertą przez okres 30 dni od upływu terminu do składania ofert.

#### **14. Opis przygotowania oferty**

- 14.1. Wykonawcy zobowiązani są zapoznać się dokładnie z informacjami zawartymi w SIWZ i przygotować ofertę zgodnie z wymaganiami określonymi w tym dokumencie.
- 14.2. Wykonawcy ponoszą wszelkie koszty własne związane z przygotowaniem i złożeniem oferty, niezależnie od wyniku postępowania. Zamawiający nie odpowiada za koszty poniesione przez Wykonawców w związku z przygotowaniem i złożeniem oferty. Oferenci zobowiązują się nie podnosić jakichkolwiek roszczeń z tego tytułu względem Zamawiającego, z zastrzeżeniem art. 93 ust. 4 Ustawy.
- 14.3. Ofertę sporządzić należy w języku polskim, zaleca się, aby sporządzić ją trwałą, czytelną techniką. Dla lepszej przejrzystości oferty, zaleca się, aby wszystkie kartki oferty trwale spiąć, ponumerować, zaparafować lub podpisać (podpisy muszą być złożone przez osoby uprawnione do występowania w imieniu Oferenta dalej "Osoby Uprawnione". Ewentualne poprawki w tekście Oferty muszą być naniesione w czytelny sposób i parafowane przez Osoby Uprawnione. Dodatkowo, w przypadku oferty składanej przez konsorcjum, do oferty powinno zostać załączone pełnomocnictwo dla Osoby Uprawnionej do reprezentowania członków konsorcjum w trakcie postępowania. Na ofertę składają się następujące dokumenty:
	- **Formularz ofertowo cenowy** przygotowany zgodnie ze wzorem podanym w załączniku **2** do SIWZ, zawierający numer zadania, którego dotyczy (wszystkie ceny w formularzu powinny być poddane w złotych polskich, powiększone o należny podatek VAT). Wykonawca oblicza cenę oferty uwzględniając całkowity koszt wykonania zamówienia (w tym dostawę do danej jednostki), opłaty dodatkowe (w tym VAT) oraz ewentualne upusty, rabaty oraz inne elementy niezbędne do wykonania zamówienia. Kwotę należy podać w zaokrągleniu do dwóch miejsc po przecinku.
	- **Oświadczenia, na załączniku 1** podpisane przez Osoby Uprawnione, w których Wykonawca potwierdza, że wypełnia warunki udziału w postępowaniu o udzielenie Zamówienia, o których mowa w punkcie 4.1 SIWZ;
	- Podpisane przez Osoby Uprawnione **oświadczenie dotyczące Uzupełnionego Wzoru Umowy**  załącznik 3 do SIWZ.
	- Pozostałe załączniki do SIWZ oraz załączniki w postaci dokumentów wskazanych w punkcie 9.1 SIWZ. Wykonawcy mający siedzibę lub miejsce zamieszkania poza terytorium Rzeczypospolitej Polskiej składają dokumenty zgodnie z przepisami rozporządzenia Prezesa Rady Ministrów z dnia 30.12.2009 roku zmieniające rozporządzenie w sprawie rodzajów dokumentów, jakich może żądać Zamawiający od Wykonawcy, oraz form, w jakich te dokumenty mogą byś składane (Dz. U. z 2008 r., nr 188, poz. 1155).
- 14.4. W przypadku oferty składanej przez konsorcjum, Zamawiający, dokonując oceny, czy konsorcjum spełnia

wymagania określone w SIWZ, uwzględni uprawnienia, posiadaną wiedzę i doświadczenie, potencjał techniczny, personel oraz sytuację ekonomiczną i finansową członków konsorcjum. W związku z powyższym, wraz z ofertą członkowie konsorcjum mogą złożyć jeden komplet dokumentów, o których mowa w punkcie 9.1 SIWZ. W zakresie dokumentów i oświadczeń dotyczących przedmiotu Zamówienia wystarczające będzie przedłożenie wraz z ofertą jednego kompletu dokumentów.

- 14.5. Informacje stanowiące tajemnicę przedsiębiorstwa Wykonawcy powinni przekazać w taki sposób, by Zamawiający mógł z łatwością określić zakres informacji objętych tajemnicą. Brak stosownego zastrzeżenia będzie traktowany jako jednoznaczny ze zgodą na włączenie całości przekazanych dokumentów i danych do dokumentacji postępowania oraz ich ujawnienie na zasadach określonych w ustawie.
- 14.6. Zaleca się, aby umieścić ofertę w jednej zapieczętowanej lub w inny trwały sposób zabezpieczonej nieprzeźroczystej kopercie oznaczonej napisem:

```
Politechnika Warszawska, Wydział Mechaniczny Energetyki i Lotnictwa 
Ul. Nowowiejska 21/25, 00-665 Warszawa 
Gmach Techniki Cieplnej, (pokój nr 8)
```
**"Oferta na dostawę urządzeń komputerowych, nie otwierać przed dniem 21.01.2010 r. godziną 12.15"** 

Na kopercie należy podać nazwę i adres Wykonawcy, by umożliwić zwrot nie otwartej oferty w przypadku dostarczenia jej Zamawiającemu po terminie.

- 14.7. Wykonawca może wprowadzić zmiany w złożonej ofercie lub ją wycofać, pod warunkiem, że uczyni to przed upływem terminu składania ofert. Zarówno zmiana jak i wycofanie oferty wymagają zachowania formy pisemnej.
- 14.8. W przypadku zmiany lub wycofania oferty Wykonawca zobowiązany jest na kopercie zewnętrznej umieścić zastrzeżenie "ZMIANA OFERTY" lub "WYCOFANIE OFERTY".

#### **15. Miejsce oraz termin składania i otwarcia ofert**

15.1. Miejsce składania ofert: siedziba Zamawiającego Oferty należy składać w siedzibie Zamawiającego (pokój nr 8), lub przesłać na adres:

Politechnika Warszawska, Wydział Mechaniczny Energetyki i Lotnictwa ul. Nowowiejska 21/25, 00-665 Warszawa Gmach Techniki Cieplnej, pokój nr 8,

### do dnia **21.01.2010, godz. 12:00**

Oferty złożone po terminie będą zwrócone Wykonawcom bez otwierania, po upływie terminu do wniesienia protestu.

15.2. Miejsce otwarcia ofert:

Politechnika Warszawska, Wydział Mechaniczny Energetyki i Lotnictwa Ul. Nowowiejska 21/25, 00-665 Warszawa Gmach Techniki Cieplnej, pokój nr 8, dnia **21.01.2009 o godz. 12:15**

#### 15.3. Sesja otwarcia ofert

Bezpośrednio przed otwarciem ofert Zamawiający przekaże zebranym Wykonawcom informację o wysokości kwoty, jaką zamierza przeznaczyć na sfinansowanie zamówienia.

Otwarcie ofert jest jawne i nastąpi bezpośrednio po odczytaniu ww. informacji Po otwarciu ofert przekazane zastaną następujące informacje odczytywane indywidualnie dla każdego zadania: nazwa i siedziba Wykonawcy, którego oferta jest otwierana, cena, a także termin wykonania zamówienia, okres gwarancji, warunki płatności.

#### **16. Opis sposobu obliczenia ceny**

- Cena oferty uwzględnia wszystkie zobowiązania, musi być podana w PLN cyfrowo i słownie, z wyodrębnieniem należnego podatku VAT - jeżeli występuje
- Cena podana w ofercie powinna obejmować wszystkie koszty i składniki związane z wykonaniem zamówienia
- Cena może być tylko jedna
- Cena nie ulega zmianie przez okres ważności oferty (związania)

 W związku z zerową stawką podatku VAT na sprzęt komputerowy tj. jednostki centralne komputerów, serwery, monitory, zestawy komputerów stacjonarnych, drukarki, skanery, urządzenia komputerowe do pism Braille`a

# **5/1132/2010**

Oznaczenie sprawy

(dla osób niewidomych i niedowidzących), urządzenia do transmisji danych cyfrowych (w tym koncentratory i switche sieciowe, routery i modemy) - załącznik nr 8 do ustawy o VAT dla jednostek edukacyjnych, proszę o uwzględnienie odpowiednich stawek VAT w obliczeniu ceny końcowej. Dokumenty upoważniające do stosowania specjalnych stawek podatku VAT dostarcza Zamawiający.

#### **17. Kryteria oceny oferty**

 Wybór oferty dokonany zostanie dla każdego z zadań indywidualnie na podstawie jednego kryterium: ceny oferty.

Oferta z najniższą ceną, otrzyma maksymalną liczbę punktów. Pozostałym ofertom, wypełniającym wymagania kryterialne przypisana zostanie odpowiednio mniejsza (proporcjonalnie mniejsza) liczba punktów. Liczba punktów = (cena minimalna / cena ofertowa) \* 100 pkt.

Za najkorzystniejszą zostanie uznana oferta, która nie podlega odrzuceniu oraz uzyska największą liczbę punktów.

#### **18. Zabezpieczenie należytego wykonania umowy**

Zamawiający nie przewiduje wniesienia zabezpieczenia należytego wykonania umowy

#### **19. Warunki umowy**

Zamawiający podpisze umowę z Wykonawcą, który przedłoży najkorzystniejszą ofertę z punktu widzenia kryteriów przyjętych w niniejszej specyfikacji.

- Umowa zawarta zostanie z uwzględnieniem postanowień wynikających z treści niniejszej specyfikacji oraz danych zawartych w ofercie.
- Postanowienia umowy zawarto w projekcie umowy, który stanowi załącznik nr 4

#### **20. Środki ochrony prawnej**

Wykonawcom biorącym udział w postępowaniu przysługują środki ochrony prawnej, zgodnie z uregulowaniami zawartymi w Dziale VI ustawy PZP.

#### **21. Ogłoszenia wyników postępowania**

Wyniki postępowania zostaną ogłoszone zgodnie z wymogami ustawy prawo zamówień publicznych w siedzibie zamawiającego i na stronie internetowej: *www.meil.pw.edu.pl* oraz www.pw.edu.pl. Niezależnie od ogłoszenia wyników wszyscy wykonawcy uczestniczący w postępowaniu o zamówienie publiczne zostaną powiadomieni w formie pisemnej.

#### **22. Postanowienia końcowe**

#### Zasady udostępniania dokumentów

Uczestnicy postępowania mają prawo wglądu do treści protokołu oraz ofert w trakcie prowadzonego postępowania z wyjątkiem dokumentów stanowiących załączniki do protokołu (jawne po zakończeniu postępowania) oraz stanowiących tajemnicę przedsiębiorstwa w rozumieniu przepisów o zwalczaniu nieuczciwej konkurencji i dokumentów lub informacji zastrzeżonych przez uczestników postępowania. Udostępnienie zainteresowanym odbywać się będzie wg poniższych zasad:

Zamawiający udostępnia wskazane dokumenty po złożeniu pisemnego wniosku Zamawiający wyznacza termin, miejsce oraz zakres udostępnianych dokumentów

- Zamawiający wyznaczy członka komisji, w którego obecności udostępnione zostaną dokumenty
- Zamawiający umożliwi kopiowanie dokumentów nieodpłatnie
- udostępnienie może mieć miejsce wyłącznie w siedzibie Zamawiającego oraz w czasie godzin jego urzędowania

W sprawach nieuregulowanych zastosowanie mają przepisy ustawy Prawo zamówień publicznych po późniejszym zmianach oraz Kodeks cywilny.

#### **23. Załączniki**

Załączniki do Specyfikacji Istotnych Warunków Zamówienia:

- Załącznik nr 1 formularz oferty
- Załącznik nr 2 szczegółowa kalkulacja ceny
- Załącznik nr  $3$  projekt umowy
- Załącznik nr 4 szczegółowy opis przedmiotu zamówienia

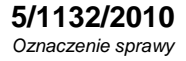

Stronę celowo pozostawiono pustą

#### Załącznik nr 1

#### **FORMULARZ OFERTOWY WYKONAWCY W TRYBIE ZAPYTANIA O CENĘ O WARTOŚCI SZACUNKOWEJ PONIŻEJ 193 000 EURO**

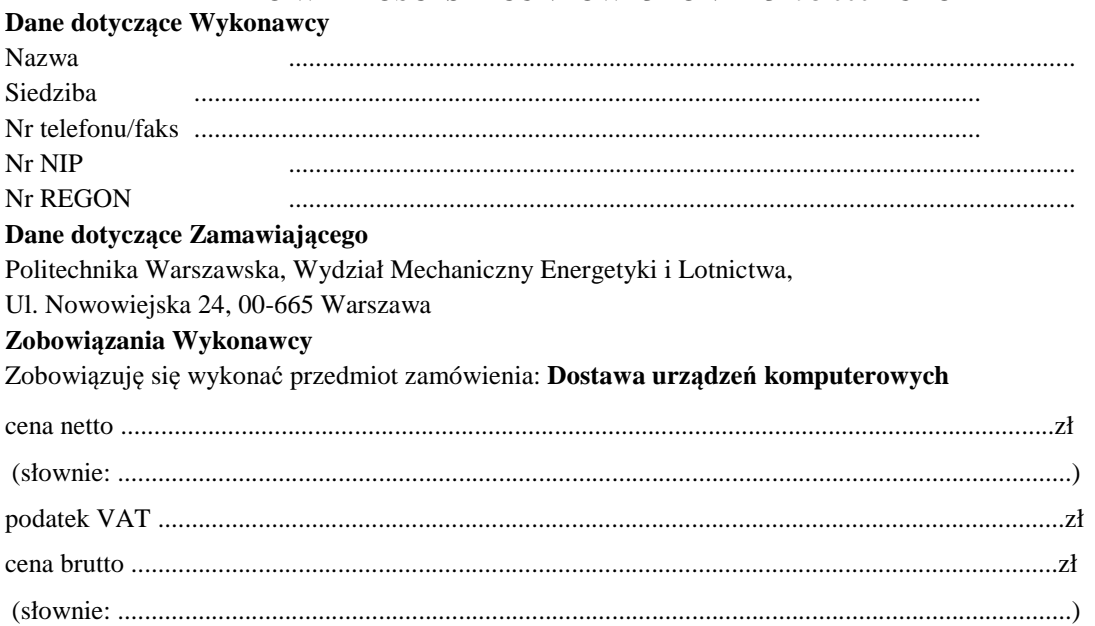

Zgodnie z art. 22 ust. 1 ustawy z dnia 29 stycznia 2004 r. Prawo zamówień Publicznych z późniejszymi zmianami – Dz.U z 2004 r. Nr 19, poz. 177 z późń. zm, oświadczam, że:

- posiadam uprawnienia do wykonywania określonej działalności lub czynności, jeżeli ustawy nakładają obowiązek posiadania takich uprawnień
- posiadam niezbędną wiedzę i doświadczenie oraz potencjał techniczny, a także dysponuję osobami zdolnymi do wykonania zamówienia
- znajduję się w sytuacji ekonomicznej i finansowej zapewniającej wykonanie zamówienia
- nie podlegam wykluczeniu z postępowania o udzielenie zamówienia na mocy art. 24 ust. Prawo zamówień publicznych

Zgodnie z załączoną do oferty szczegółową kalkulacją ceny.

- Informuję, że zapoznałem/łam się ze specyfikacją istotnych warunków zamówienia. Do dokumentów postępowania nie wnoszę zastrzeżeń.
- Informuję, że uważam się za związanego/ną niniejszą ofertą w okresie wskazanym w specyfikacji istotnych warunków zamówienia, tj. 30 dni, a w przypadku wygrania postępowania o zamówienie do zawarcia umowy w wyznaczonym przez Zamawiającego terminie.
- Zobowiązuję się do wykonania zamówienia w terminie 14 dni od daty zawarcia umowy.
- Akceptuję warunki płatności określone przez Zamawiającego w **SIWZ 5/1132/2010.**
- Zobowiązuję się do udzielenia gwarancji zgodnie z SIWZ.

wykonawcy

\_\_\_\_\_\_\_\_\_\_\_\_\_\_\_\_ \_\_\_\_\_\_\_\_\_\_\_\_\_\_\_\_\_\_\_ (miejscowość, data) (imię i nazwisko) podpis uprawnionego przedstawiciela

8

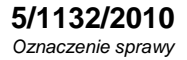

Stronę celowo pozostawiono pustą

Załącznik nr 2

# **SZCZEGÓŁOWA KALKULACJA CENY**

.......................................................................................................

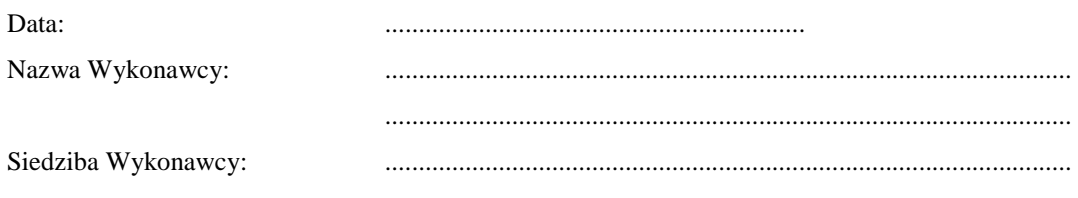

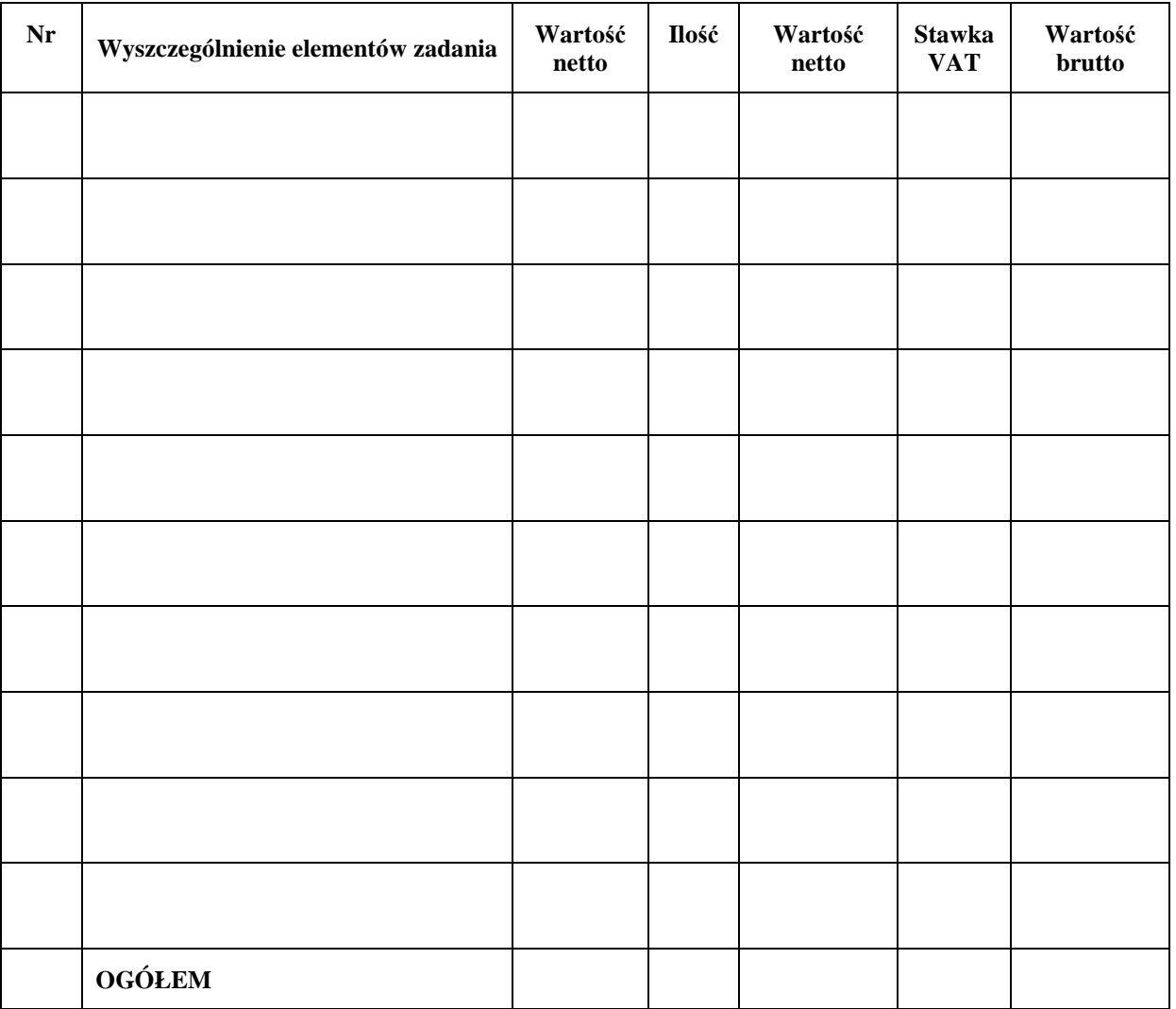

Wyliczoną wartość zamówienia z poz. OGÓŁEM należy przenieść do formularza ofertowego.

\_\_\_\_\_\_\_\_\_\_\_\_\_\_\_\_\_\_\_\_\_\_\_\_\_\_\_\_\_\_\_\_\_\_\_\_\_\_ Imiona i nazwiska osób uprawnionych do reprezentowania Wykonawcy

\_\_\_\_\_\_\_\_\_\_\_\_\_\_\_\_\_\_\_\_\_\_\_\_\_\_\_\_\_\_\_\_\_\_\_\_\_\_

Czytelne podpisy osób uprawnionych do reprezentowania Wykonawcy

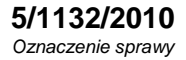

Stronę celowo pozostawiono pustą

**Załącznik nr 3** 

# **PROJEKT UMOWY KUPNA / SPRZEDAŻY**

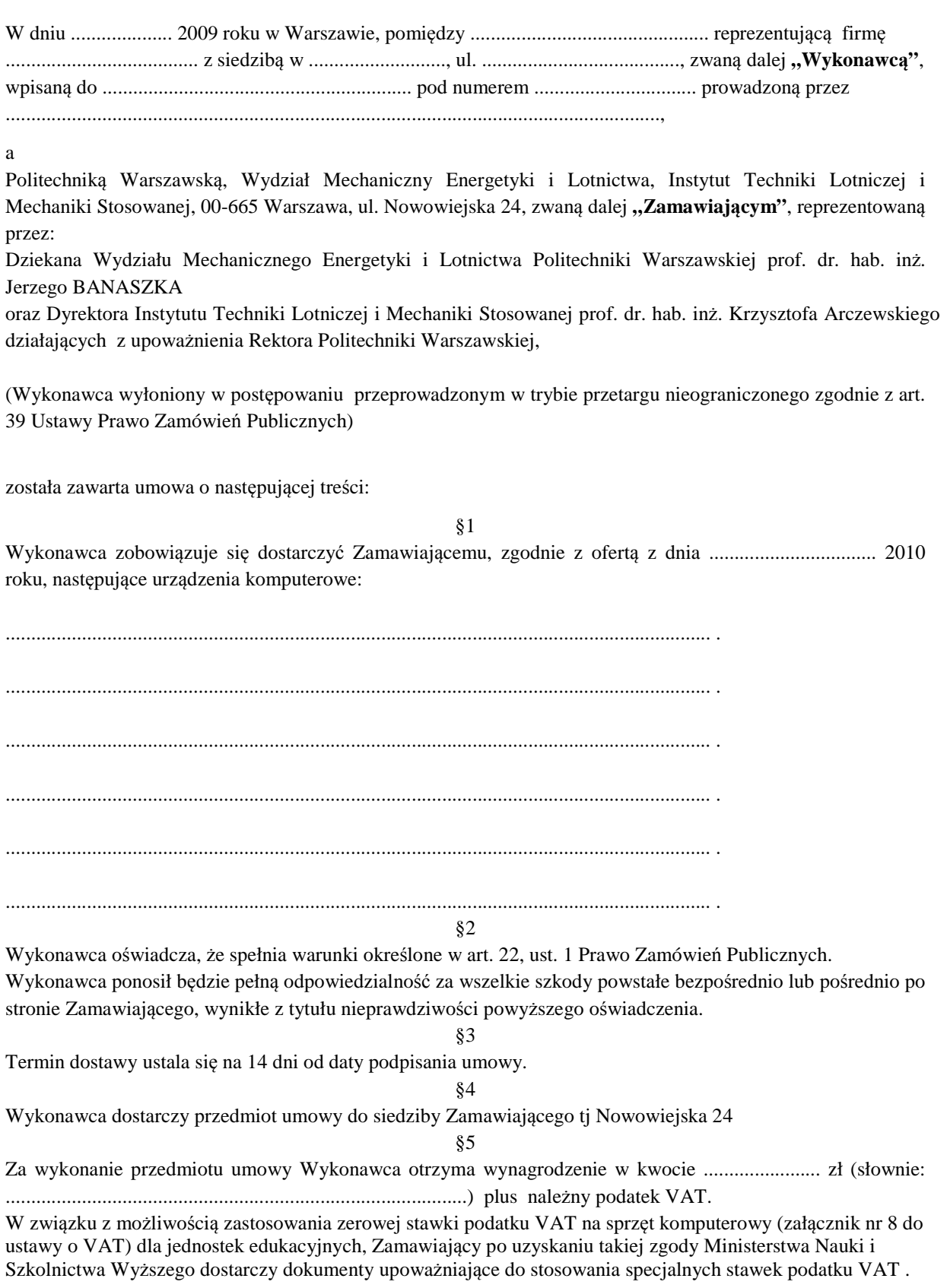

- 1. Zamawiający dopuszcza podział zamówienia na kilka dostaw, każda z osobną fakturą.
- 2. Zamawiający zobowiązuje się zapłacić należność za dostarczone przedmiot umowy, przelewem na konto Wykonawcy, w ciągu 14 dni po otrzymaniu faktur.
- 3. Podstawę wystawienia faktury będzie stanowił protokół odbioru urządzeń komputerowych określonego w §1 podpisany przez strony.

§7

1. Strony ustalają, że obowiązującą je formą odszkodowania będą kary umowne z następujących tytułów i w podanych wysokościach:

- 1. Zamawiający zapłaci Wykonawcy kary umowne:
	- a) za odstąpienie od umowy z przyczyn niezależnych od Wykonawcy w wysokości 10% wartości umowy,
- 2. Wykonawca zapłaci Zamawiającemu kary umowne:
	- a) z tytułu odstąpienia od umowy z przyczyn niezależnych od Zamawiającego w wysokości 10% wartości umowy,
	- b) za zwłokę w wykonaniu przedmiotu umowy w wysokości 0.1% wynagrodzenia, o którym mowa w §5, za każdy dzień zwłoki.

2. Strony mogą domagać się odszkodowania na zasadach ogólnych za szkodę przekraczającą wysokość kar umownych.

§8

- 1. Potwierdzeniem wykonania umowy będzie protokół odbioru podpisany zgodnie przez strony.
- 2. Przed przystąpieniem do odbioru Wykonawca przekaże Zamawiającemu szczegółowa specyfikację elementów składowych sprzętu , kartę gwarancyjną wraz z instrukcja w języku polskim lub angielskim.
- 3. W przypadku zastrzeżeń co do dostarczonego sprzętu, Zamawiający wyznaczy Wykonawcy termin na dostarczenie sprzętu bez wad

§9

Wykonawca udzieli Zamawiającemu gwarancji na przedmiot umowy zgodnie z ofertą .

§10

Wykonawca podejmie się czynności serwisowych w ramach gwarancji w ciągu 3 dni od momentu zgłoszenia wątpliwości . Jeżeli naprawa przedłuży się powyżej 14 dni od momentu zgłoszenia , Wykonawca dostarczy sprzęt zastępczy o niegorszych parametrach.

§11

Gdy po trzeciej naprawie sprzęt będzie nadal wykazywał zgłaszana wadę, Wykonawca wymieni wadliwy sprzęt na nowy, bez żadnej dopłaty, nawet gdyby w międzyczasie ceny na taki sprzęt uległy podwyżce.

§12

Szczegółowe warunki, w tym terminy obowiązywania gwarancji, nie mniej korzystne niż określone w §10 i §11 określają karty gwarancyjne poszczególnych elementów dostawy, stanowiące załącznik do umowy.

§13

Osobami uprawnionymi do uzgodnień technicznych i dokonania odbioru przedmiotu zamówienia są:

ze strony Zamawiającego: Adam Dacko

#### §14

W razie zaistnienia istotnej zmiany okoliczności powodującej, że wykonanie umowy nie leży w interesie publicznym, czego nie można było przewidzieć w chwili zawarcia umowy, Zamawiający może odstąpić od umowy w terminie 30 dni od powzięcia wiadomości o tych okolicznościach.

W sprawach nie uregulowanych w umowie będą miały zastosowanie przepisy ustawy o zamówieniach publicznych i przepisy KC.

§16

Wszelkie zmiany i uzupełnienia niniejszej umowy wymagają formy pisemnej w postaci aneksu lub umowy dodatkowej pod rygorem nieważności, przy jednoczesnym zachowaniu przepisów Prawa Zamówień Publicznych.

**ZAMAWIAJĄCY WYKONAWCA** 

**Załącznik nr 4** 

# **Szczegółowy opis przedmiotu zamówienia**

**Podstawowe parametry zamawianego sprzętu komputerowego – sprzęt nowy.**  (Dokładne wyszczególnienie minimów żądanych parametrów zamieszczono poniżej)

- 1) energooszczędny laptop 13,3", RAM 4GB, HDD 320GB, preinstalowany system Win7 Pro/64
- 2) energooszczędny laptop 12,1", RAM 3GB, HDD 250GB, preinstalowany system Win7 Pro
- 3) odtwarzacz dysk sieciowy LAN USB e-SATA (TCP, NFS, DHCP, MPEG1/2/4)
- 4) drukarka sieciowa Laser kolor (20 str./min, 40000 str./miesiąc + dodatkowe tonery)
- 5) zewnętrzny napęd optyczny (nagrywarka Blu-Ray 8x), box, USB 2.0+
- 6) dysk serwerowy 1 TB/32 MB (SATA II, 7200, 1200000 MTBF)
- 7) zestaw komputerowy "**A**" (4x2800, MB SATA3 USB3, 8GB, 2TB SATA3) bez monitora i klawiat.
- 8) zestaw komputerowy "**B**" (4x3200, 4GB, 500GB) bez monitora i klawiatury **(2 sztuki**)
- 9) monitor 23" (1920x1080), wejścia D-Sub, DVI, HDMI, tuner TV (**2 sztuki**)
- 10) bezprzewodowa klawiatura + mysz (**3 sztuki**)
- 11) karta graficzna AGP/8, 512 MB

# **Wyszczególnienie minimów żądanych parametrów**

#### **(1) Laptop 13,3"**

Energooszczędny procesor 2-rdzeniowy (klasy Core 2 Duo, SU7300), praca na akumulatorze (5600 mAh, 8 cel) rzędu 9 godzin i więcej. 4 GB RAM (DDR3, 1066 MHz). Dysk SATA 320+ GB, (5400 obr/min), LCD matowy (non-glare, ColorShine) z podświetleniem LED. Panel gładzika "Multi-touch" – obsługa gestów 2 i 3 palcowych. System dźwięku SRS Premium Sound. Złącza D-Sub, HDMI, Bluetooth, czytnik kart SD, WLAN standard 811.02n. Preinstalowany Win 7 Pro/64 bit. Masa poniżej 1.6 kg

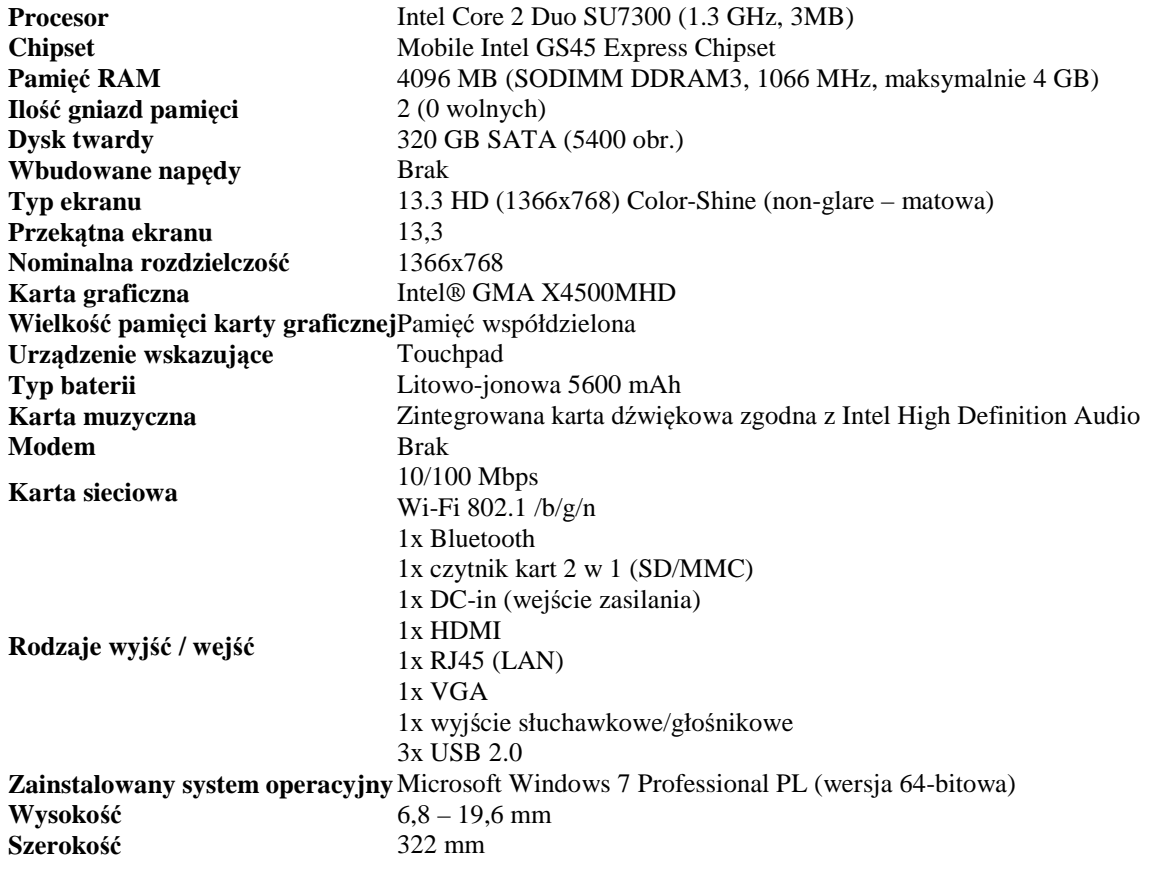

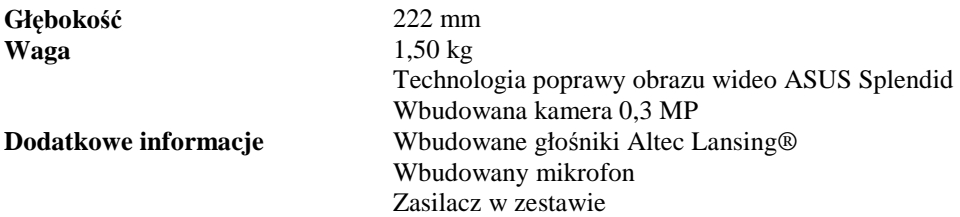

#### **(2) Laptop 12,1"**

Energooszczędny procesor 2-rdzeniowy (klasy Core 2 Duo, SU7300), praca na akumulatorze (2800 mAh, 6 cel) rzędu 5 godzin i więcej. 3+ GB RAM (DDR2, 800 MHz). Dysk SATA 250+ GB, (5400 obr/min), Ekran LCD z podświetleniem LED. System dźwięku SRS Premium Sound, głośniki systemu Altec Lansing. Złącza D-Sub, Bluetooth, czytnik kart SD, WLAN standard 811.02n. Preinstalowany Win 7 Pro. Masa poniżej 1.6 kg

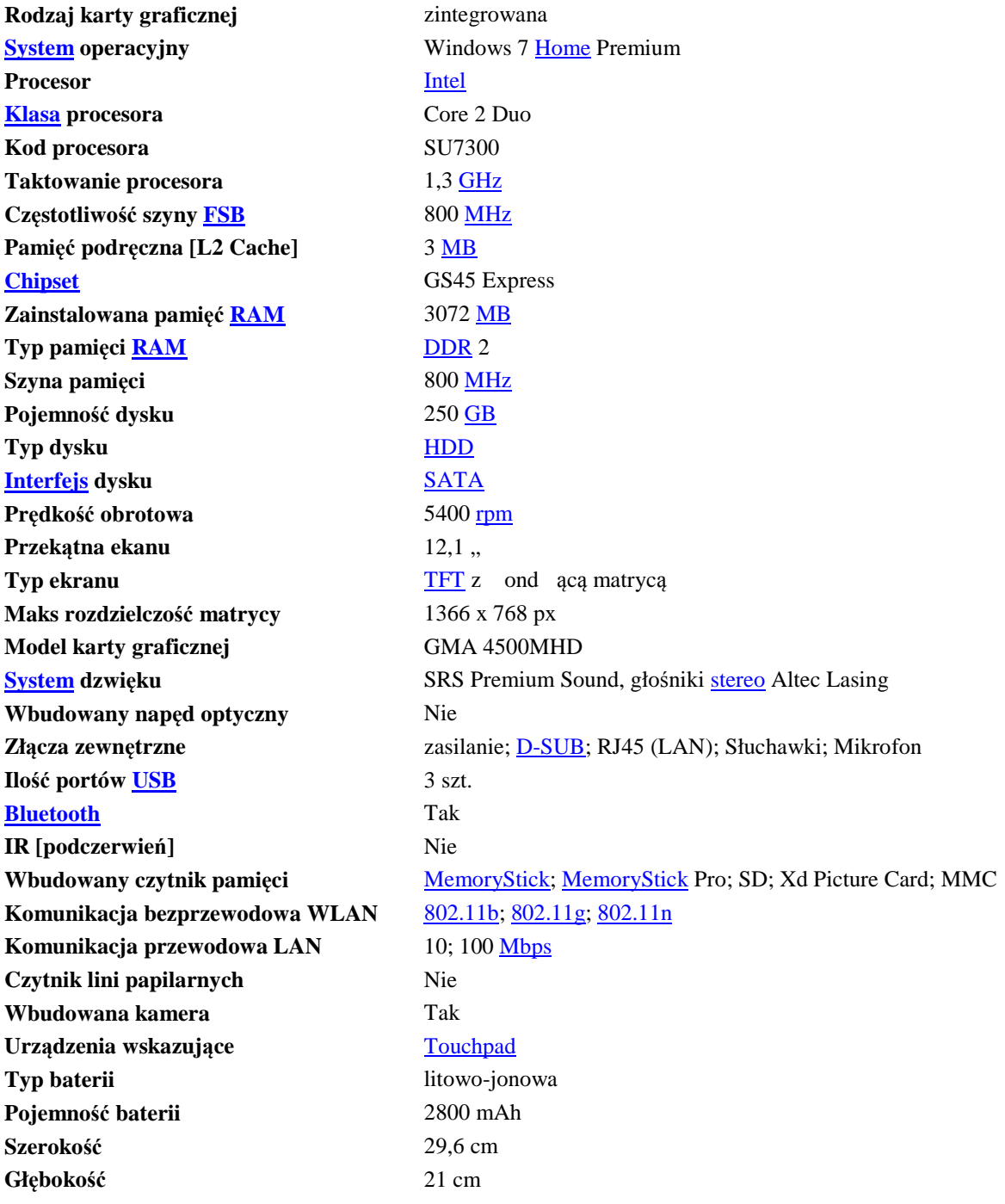

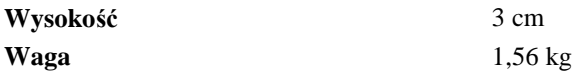

#### **(3) Odtwarzacz – dysk sieciowy**

Połączenia sieciowe przez: TCP/IP, http, SMB, NFS, AFS, FTP, DDNS, NTP. Adres sieciowy: DHCP Client lub stały adres. Pobierania plików: P2P BitTorrent, zarządzanie przez on lub Windows. Wsparcie systemów: Windows 2000/XP/2003/Vista, MacOS X

Zarządzanie użytkownikami: do 128 kont, do 32 grup użytkowników. Zarządzanie udziałami: do 128 udziałów. Zarządzanie serwerem: poprzez przeglądarkę WWW. Tryb FTP: zdalny dostęp do plików. Ilość połączeń jednoczesnych: 16

Obsługa kontenerów MPEG ½/4, MOV, AVI, Matroska. Obsługa kodeków XVID SD/HD, MPEG-1, MPEG-2 (MP@HL),MPEG-4.2 (ASP@L5, 720p), WMV9 (MP@HL),H.264,VC-1 (MP@HL, AP@L3). Możliwość montażu HDD wewnętrznego (SATA) oraz zewnętrznego (e-SATA)

**Kontenery video**  MPEG1/2/4 Elementary (M1V, M2V, M4V), MPEG1/2 PS (M2P, MPG), MPEG2 (TS, TP, TRP, M2T, M2TS, MTS), VOB AVI, ASF, WMV Matroska (MKV), MOV (H.264), MP4, RMP4. **Kodeki video** XVID SD/HD, MPEG-1, MPEG-2 (MP@HL), MPEG-4.2 (ASP@L5, 720p), WMV9 (MP@HL), H.264, VC-1 (MP@HL, AP@L3). **Zasilanie** sieciowe [AC] **Obsługiwane formaty audio** .aac; .flac; .mp3; .ogg; .wav; .wma; M4A **Obsługiwane formaty wideo** .asf; .avi; .mpg; .mkv; .mov; .wmv **Obsługiwane formaty tekstu** .smi; .srt; .sub; .txt **Obsługiwane formaty zdjęć** .bmp; .jpeg; .png

- Połączenia sieciowe przez: **TCP/IP, http, SMB, NFS, AFS, FTP, DDNS, NTP.**
- Adres sieciowy: **DHCP Client** lub stały adres
- Pobierania plików: P2P BitTorrent, zarządzanie przez on lub Windows
- Wsparcie systemów: **Windows 2000/XP/2003/Vista, MacOSX**
- Zarządzanie użytkownikami: do 128 kont, do 32 grup użytkowników
- Zarządzanie udziałami: **do 128 udziałów**
- Zarządzanie serwerem: poprzez przeglądarkę on
- Tryb FTP: zdalny dostęp do plików
- Ilość połączeń jednoczesnych: 16

#### • Chipset: **Sigma Designs SMP8635**

- Memory: **256MB DDR SDRAM, 64MB Flash**
- Wyjścia video/audio: **HDMI v1.3ª**, Component Video, S-Video, Composite Video.
- System TV: NTSC / PAL
- Max rozdzielczość: **1920x1080p** (Full HD)
- Format obrazu: 16:9 oraz 4:3
- Wyświetlacz pomocniczy: 9 znakowy
- Dysk twardy: Złącze SATA dla dysków **2.5" lub 3.5" do 2TB**
- Obsługiwane formaty: NTFS (domyślnie), FAT 32, EXT3
- Wyjścia audio: Stereo Analog Audio, S/PDIF Optical Digital Audio
- Złącza: 1 x USB 2.0 slave, 2 x USB 2.0 host, e-SATA
- Sieć: **Ethernet 10/100/1000 Mbit**
- Zasilanie: 12V DC / 3A, max pobór prądu 20W
- Przycisk: Wielokierunkowy sterowanie funkcjami, opcje systemu
- Wymiary: 204mm (W) x 176.4 mm (H) x 62mm (D) i waga 0,7 kg.
- Chłodzenie: aktywne, wentylacja
- Zdalne sterowanie: **Pilot na podczerwień** (zasilania 2xAAA)

#### **(4) Drukarka Laser kolor**

# **5/1132/2010**

Oznaczenie sprawy

Rozdzielczość 600 dpi pion/poziom, kolor, B/W. Szybkość 20 str/min (kolor i mono). Pierwsza strona – 18 s. Obciążenie 40000+ str./miesiąc. Obsługa MS Vista, MAC OS X, Linux. RAM 128+ MB. Interfejs USB 2.0+ RJ45 (Ethernet 10/100+)

Dodatkowe tonery o technologii ColorSphere.

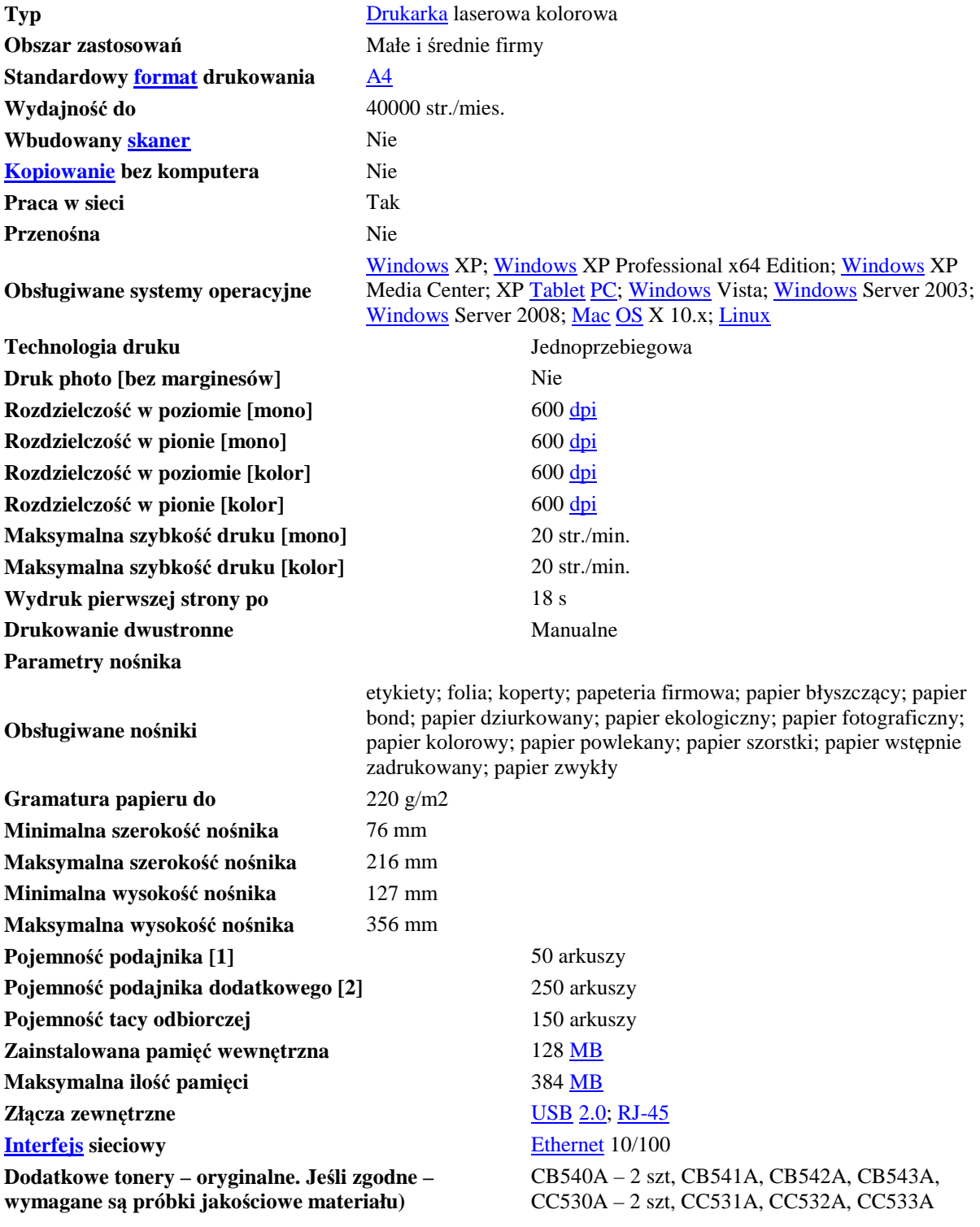

#### **(5) Zewnętrzny napęd optyczny – nagrywarka Blu-Ray**

Napęd zewnętrzny (USB 2.0+, box), Prędkość zapisu: BD-R 8x, BD-R DL 8.00x, DVD-RAM 5x, DVD+RW 8x, CD-R 40x, CD-RW 24x

#### **5/1132/2010**  Oznaczenie sprawy

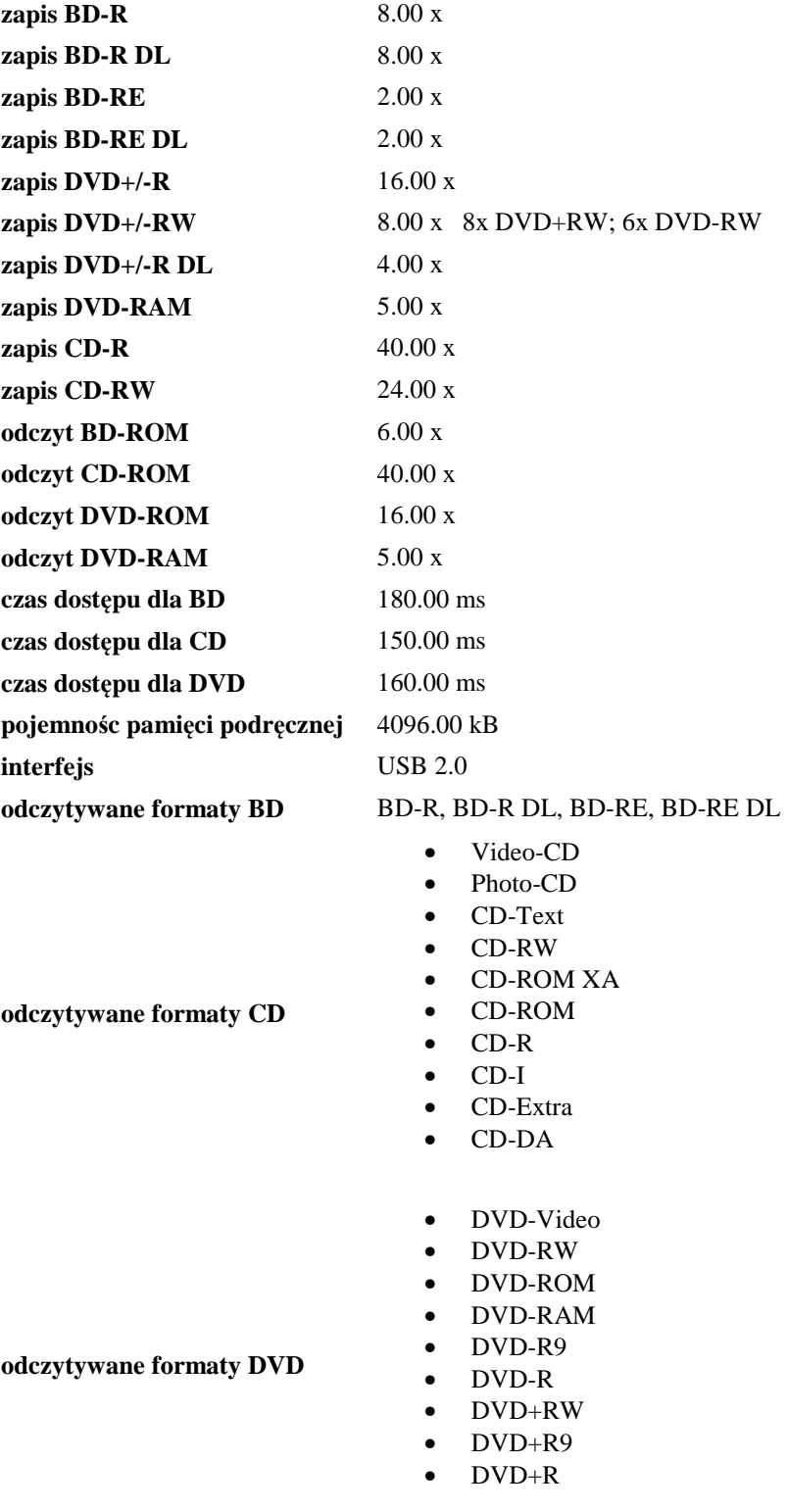

**wysokość** 50.00

### **(6) Dysk serwerowy 1 TB**

Napęd dyskowy 1 TB do pracy ciągłej (serwerowej), Interfejs SATA II/300, 32 MB cache, 7200 obr/min. Łożyskowanie FDB, technologia zabezpieczeń S.M.A.R.T. Technologia NCQ. Transfer wewnętrzny 1030 Mbps. Niezawodność (MTBF) 1 200 000 godz.

pojemność 1000.00 GB interfejs Serial ATA wersja interfejsu Serial ATA/300 rodzina produktów Barracuda ES.2 typ łożyska FDB (Fluid Dynamic Bearing) prędkość obrotowa 7200.00 obr./min. pamięć cache 32768.00 kb maks. transfer wewnętrzny 1030.00 Mbps średni czas dostępu 8.50 ms wytrzymałość w czasie pracy 63.00 G wytrzymałość w czasie spoczynku 225.00 G niezawodność MTBF 1 200 000.00 godz. minimalna głośność 28.00 dB technologia NCQ tak technologia S.M.A.R.T. tak wysokość 26.10 mm długość 146.99 mm waga 530.00 g dodatkowe informacje Zawiera wiele technologii z serii

#### **(7) Zestaw komputerowy "A" bez monitora i klawiatury**

Cheetah, Seria specjalnie stworzona do pracy 24h na dobę, Główne zastoswania: serwery, NAS, RAID

Procesor 4 rdzeniowy, 8-wątkowy, i7-860 (4 x 2.8GHz), płyta z SATA3 i USB 3.0, RAM 4 x 2048/1600 DDR3 CL7, HDD 2 TB SATA3, DVD RW ASUS SATA, grafika GTX 260 896 DDR3 z technologią CUDA, obudowa miditower ATX COOLERMASTER, zasilacz 600W OCZ

Procesor i7-860 BOX ( 4 x 2.8GHz ) 4 rdzenie, 8 wątków Płyta główna GIGABYTE GA-P55A-UD5 ( SATA3, USB 3.0 ) RAM 4 x 2048/1600 DDR3 CL7 HDD 2TB SATA3 DVD RW SATA Karta graficzna GTX 260 896 DDR3 z technologią CUDA Obudowa MIDI ATX COOLERMASTER Zasilacz 600W OCZ

#### (8) Zestaw komputerowy "B" bez monitora i klawiatury

Procesor 4-rdzeniowy Phenom II X4 955 (4x3.2 GHz), płyta AMD770, 4GB RAM DDR3 CL9, HD SATA II 500/7200, grafika RADEON 5750 1024 MB DDR5, karta muzyczna zintegrowana, DVD (+/-) R/RW SATA Samsung203, miditower Modecom 500W

procesor PHENOM II X4 955 ( 4 x 3.2 GHz ) płyta główna M4A77TD-PRO ( AMD 770 ) RAM 4096 DDR3 CL9 ( 2x2048/1333 MHz ) HDD 500/7200 ( SATA II ) karta graficzna RADEON 5750 1024 MB DDR5 karta muzyczna ZINTEGROWANA DVD(+/-)R/RW x20 SAMSUNG 203 SATA obudowa MIDI TOWER MODECOM 500W

#### **(9) Monitor 23" o wysokiej rozdzielczości**

Monitor 23"+ o wysokiej rozdzielczości (1920x1080, 16:9), Kontrast dynamiczny 50000:1. Złącza D-Sub, DVI, HDMI x2, SCART. Zintegrowane głośniki, standard VESA75. DVB tuner (T/C) MPEG-4.

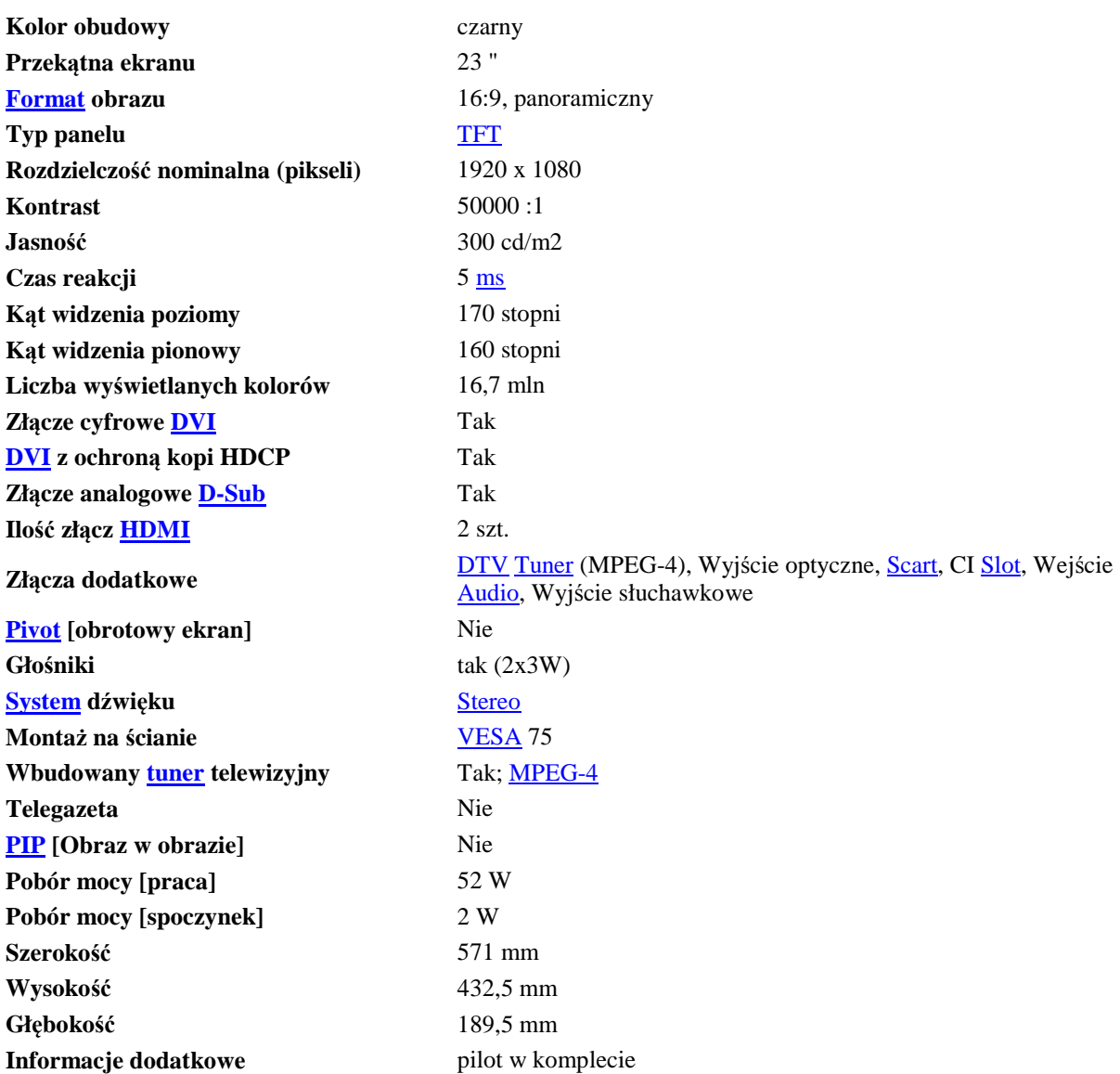

Oznaczenie sprawy

#### **(10) Bezprzewodowa klawiatura oraz mysz**

Mysz o rozdzielczości 1200 dpi. Klawiatura o "niskim profilu", programowane klawisze funkcyjne klawiatury (e-mail, przełączanie aplikacji). Gwarancja 60 miesięcy.

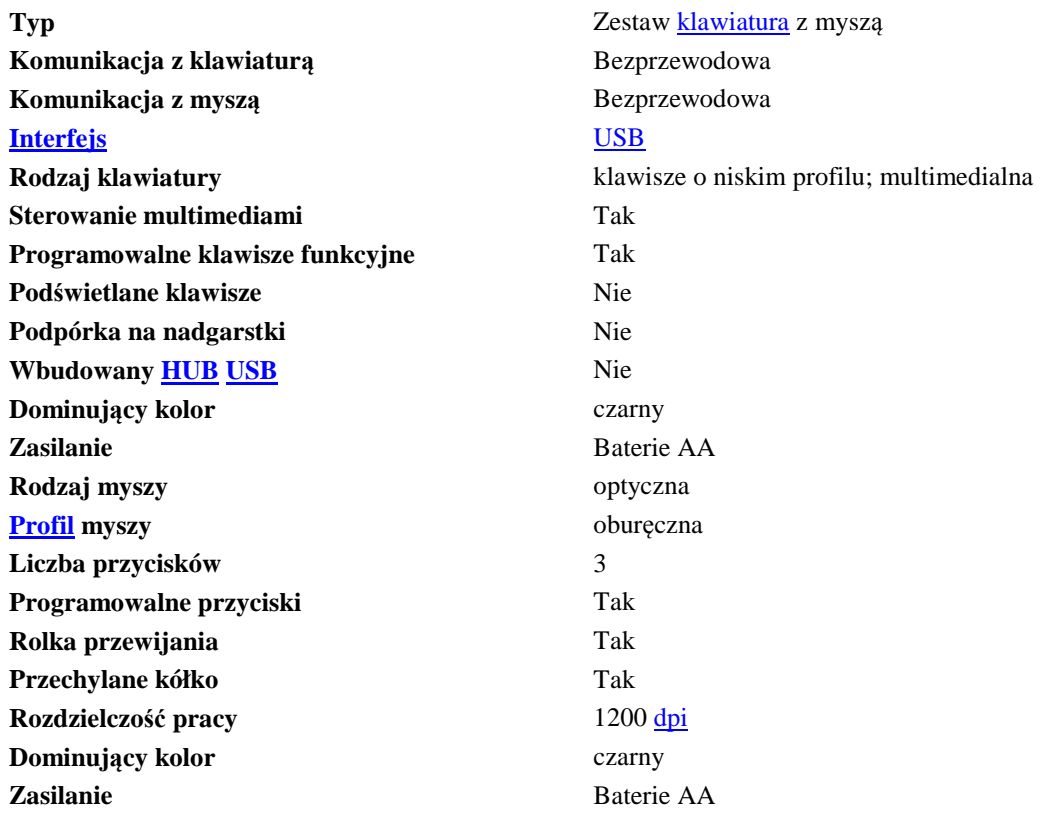

#### **(11) karta graficzna AGP/8x, 512 MB**

Obsługa DirectX 10.1, ze wsparciem Shader Model 4.1 w wysokiej rozdzielczości. 512 MB szybkiej pamięci DDR2, GDDR3. Kompatybilność z MS Vista lub MS Win7. Dwa (2) złącza DVI. Wydajności wypełniania: 2900 MPix/s, 5800 MTex/s, 4350 MVts/s.

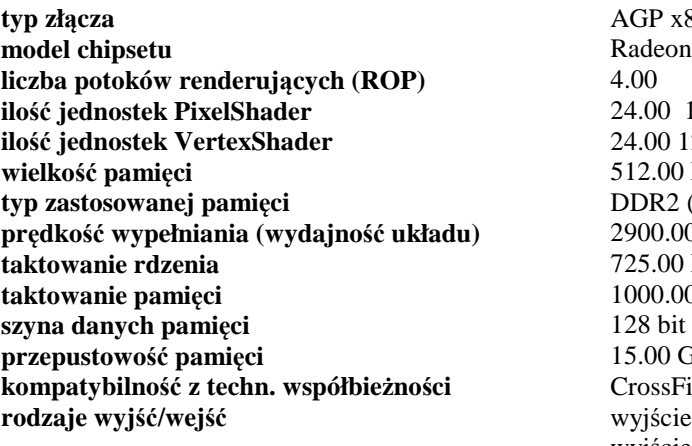

**wsparcie dla HDCP** tak **typ chłodzenia** wentylator<br>maks. pobór mocy and the set of the set of the set of the set of the set of the set of the set of the set of the set of the set of the set of the set of the set of the set of the set of the set **maks. pobór mocy** 150.00 W wersja opakowania produktu

**typ złącza** AGP x8 **model chipsetu** Radeon HD 3650 **ilość jednostek PixelShader** 24.00 120 SPu **ilość jednostek VertexShader** 24.00 120 SPu **wielkość pamięci** 512.00 MB **typ zastosowanej pamięci** DDR2 (128bit) **prędkość wypełniania (wydajność układu)** 2900.00 MegaPixel/s **taktowanie rdzenia** 725.00 MHz **taktowanie pamięci** 1000.00 MHz **przepustowość pamięci** 15.00 GB/s **kompatybilność z techn. współbieżności** CrossFire **rodzaje wyjść/wejść** wyjście video [tv-out] wyjście Video HDTV 2x wyjście DVI

**obsługiwane standardy** 

 $zaawansowane technologie$ 

OpenGL 2.0<br>HDCP DirectX 10.1 DirectX 10<br>UVD Shader Model 4.1 Avivo Video HD **RAMDAC** 400 MHz podwójny